## Place de la calculatrice dans les nouveaux programmes de 4<sup>ème</sup>

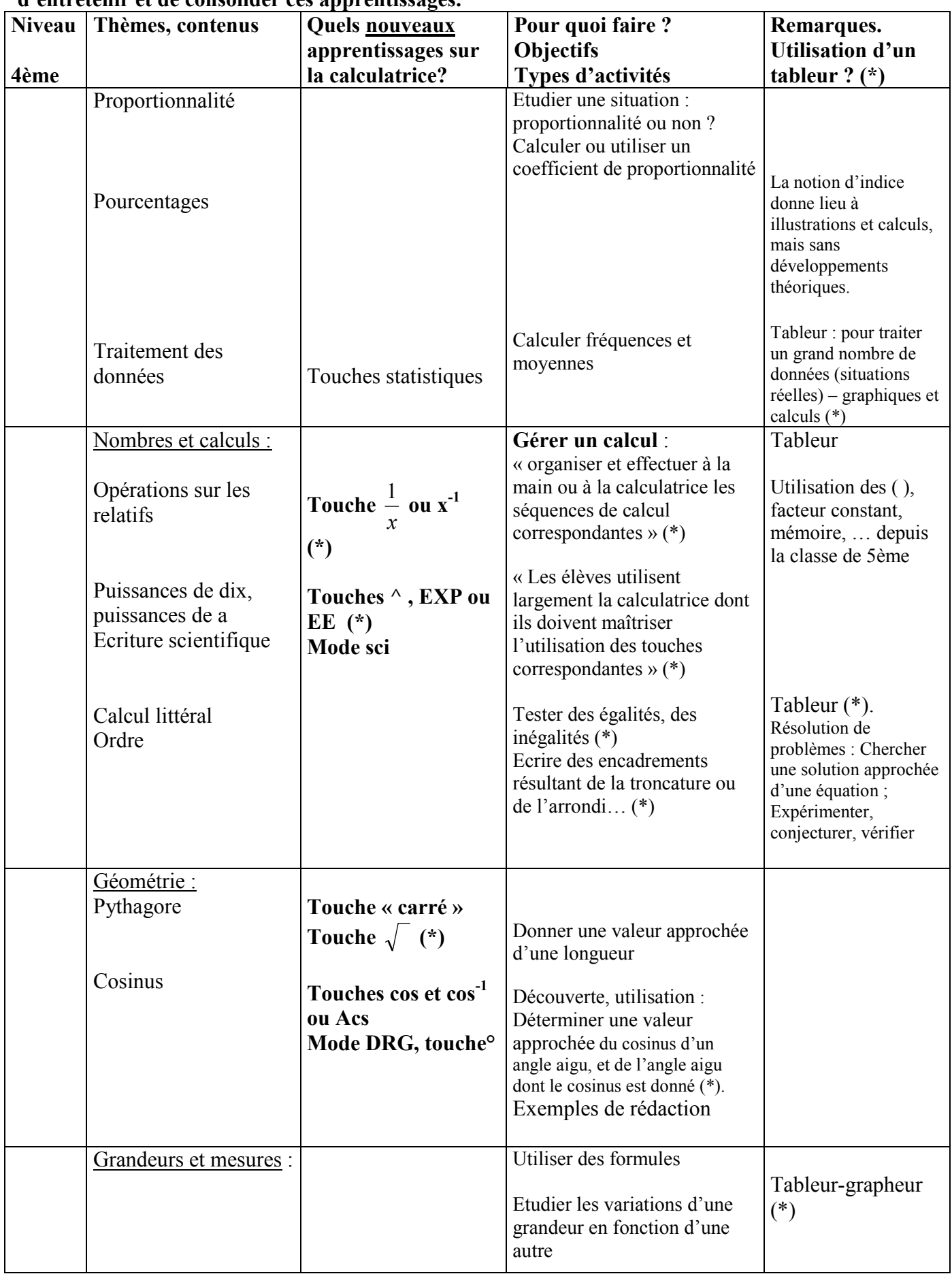

Des compétences doivent avoir été acquises progressivement en 6<sup>ème</sup> et 5<sup>ème</sup> : il convient, bien sûr, d'entretenir et de consolider ces annrentissages

(\*) L'astérisque signale quelques mentions explicites dans le programme ou le document d'accompagnement.